# Sound Business Systems Service Level Objectives

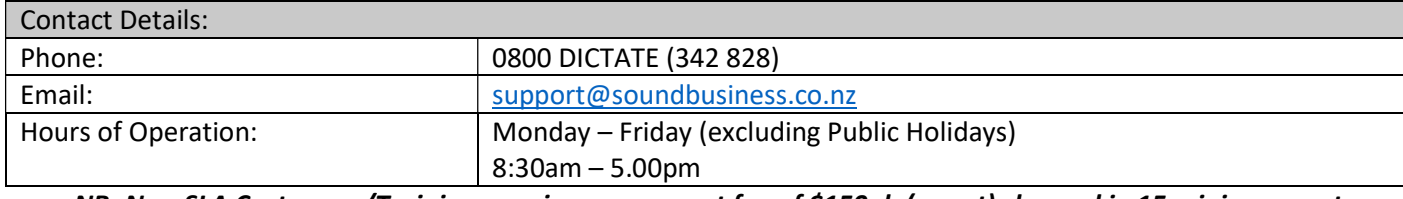

NB: Non-SLA Customers/Training may incur a support fee of \$150ph (ex gst) charged in 15 minincrements. (Minimum charge 30mins)

### RESPONSE TIMES

Expected Response time made by Support Desk based on working hours.

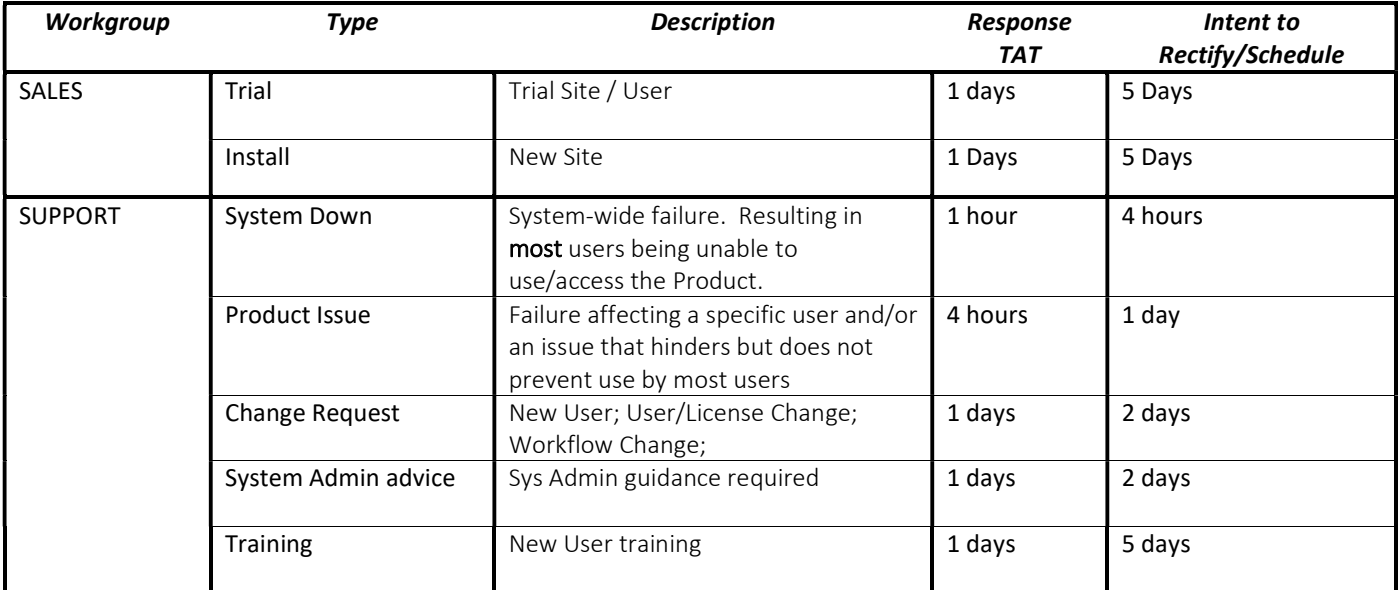

## REQUIRED INFORMATION

## Support Type:

- System Down: Affects all/most users. No one is able to use the system
- Technical Issue: Affects one or some users. Most people are able to use the system.
- Change Request: Additional Licenses, New hardware, Changes to a current user
- Sys Admin Advice: Nominated Sys Admin requires assistance
- Training: Additional user training for existing site

## Details:

- User Name and Contact Details.
- PO number (if required)
- Date and Time the issues occurred or first occurred
- Constant or Intermittent issue
- Product and version of Software /Hardware (Foot pedal, Headset, PC Details etc)
- Recent Environment Changes
- Troubleshooting Steps already taken:
	- Does the problem move with the user?
	- Any system changes / New hardware etc before issues started
	- Rebooted PC
	- Hardware Changes
	- Screen shots of error messages
	- Log Files where applicable

Issues related to the Customers network, hardware, other software, internet and/or response times from the Customers IT supplier or the Vendors Software supplier are beyond the control of Sound Business and shall not be considered in conjunction with or have impact on this agreement.